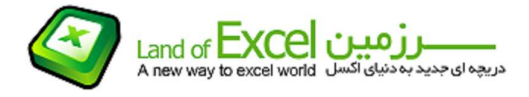

## -1 تابع Abs

این تابع <mark>قدر مطلق</mark> يك عدد را محاسبه ميكند.

(عدد مورد نظر)Abs =: فرم تابع

## -2 تابع Int

این تابع جزء صحيح يك عدد حقيقی را برميگرداند.

(عدد مورد نظر)Int =: فرم تابع

## -3 تابع Rand

این تابع یک عدد اتفاقی بين 0 و 1 را باز ميگرداند.

() Rand =: فرم تابع

نکته حائز اهميت آن است که اعداد 0 و 1 نيز ممکن است جزء خروجی های این تابع باشند.

## -4 تابع Randbetween

این تابع یک عدد اتفاقی صحيح بين دو عدد مشخص شده را باز ميگرداند.

( عدد دوم; عدد اول )Randbetween =: فرم تابع

نکته حائز اهميت آن است که چنانچه اعداد معرفی شده اعداد صحيح باشند، ممکن است جزء خروجی های این تابع باشند.

## -5 تابع Sqrt

این تابع ریشه دوم یک عدد مثبت را باز ميگرداند.

(عدد مورد نظر)Sqrt =: فرم تابع

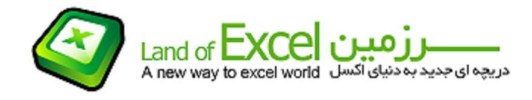

# -6 تابع Sin

این تابع سينوس يك زاويه را بر ميگرداند.(زاويه مورد نظر بر حسب راديان ميباشد)

(زاویه مورد نظر)Sin=: فرم تابع

-7 تابع Asin

این تابع زاويهاي كه سينوس آن مشخص باشد را محاسبه ميكند.

(عدد مورد نظر) Asin=: فرم تابع